- 13 ISBN 9787810376211
- 10 ISBN 7810376217

出版时间:1999-12

页数:303

版权说明:本站所提供下载的PDF图书仅提供预览和简介以及在线试读,请支持正版图书。

## www.tushu000.com

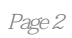

 $\mu$ 

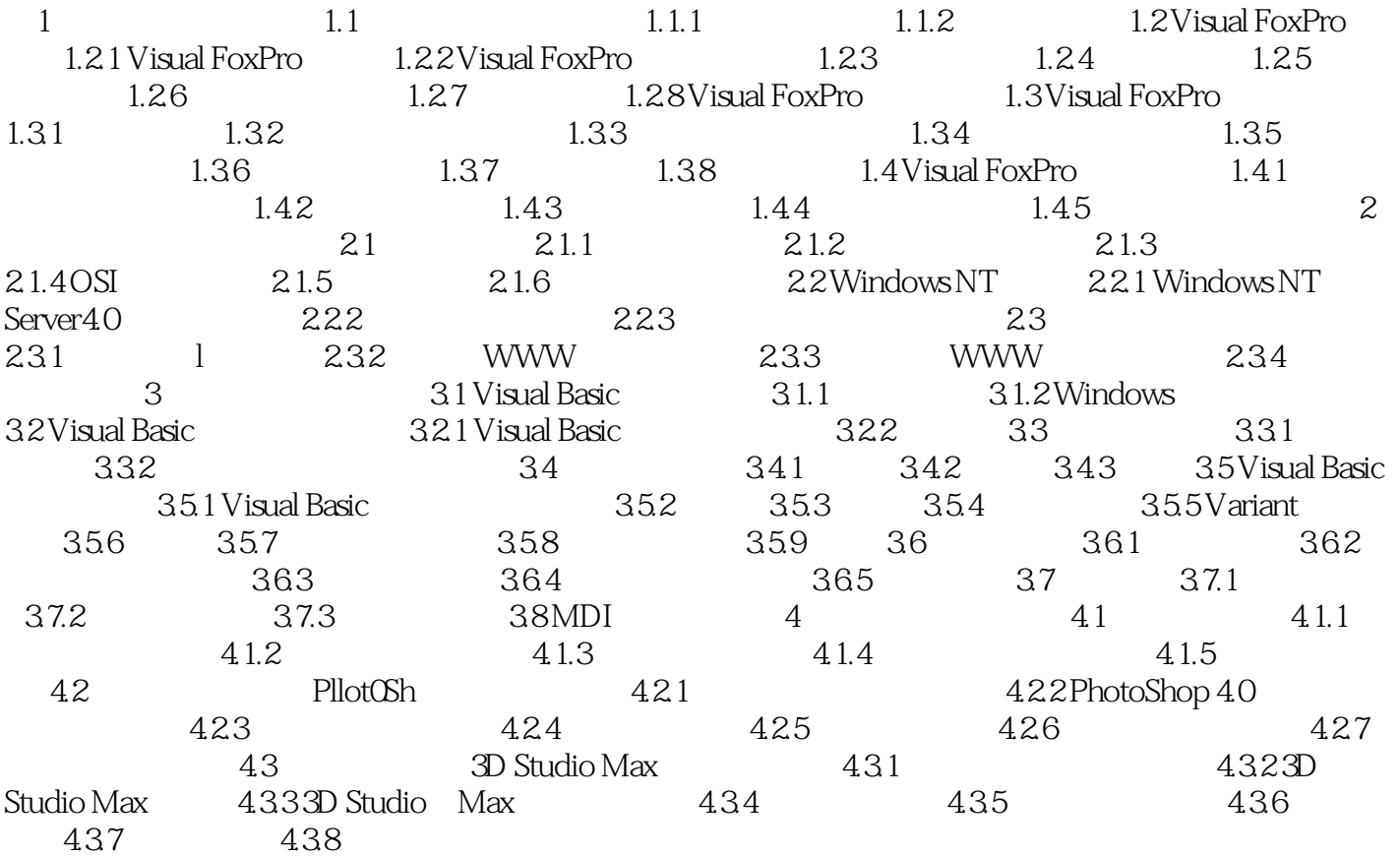

本站所提供下载的PDF图书仅提供预览和简介,请支持正版图书。

:www.tushu000.com